## **Government Polytechnic Dhangar Fatehabad**

**Name of the Faculty: Rakesh Kumar, Lecturer Department: Computer Engineering Semester: 5th Subject: Computer Networks**

 **Lesson Plan**

**Lesson Plan Duration:** 15 weeks (from 15 Sept 2022 to 16 Jan 2023)

**\*\*Work load (Lecture / Practical) per week (in hours): Lectures-03, practical -03**

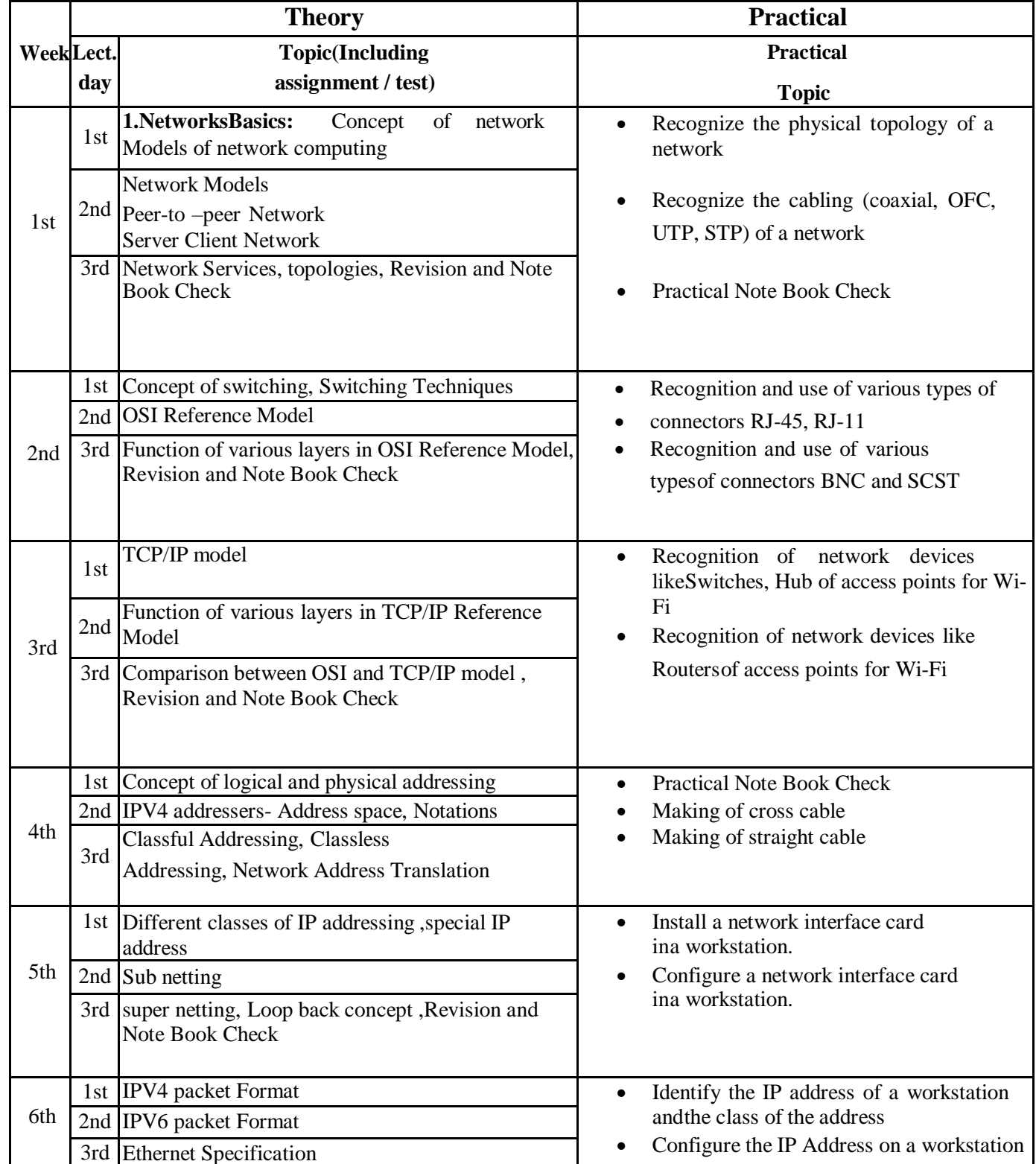

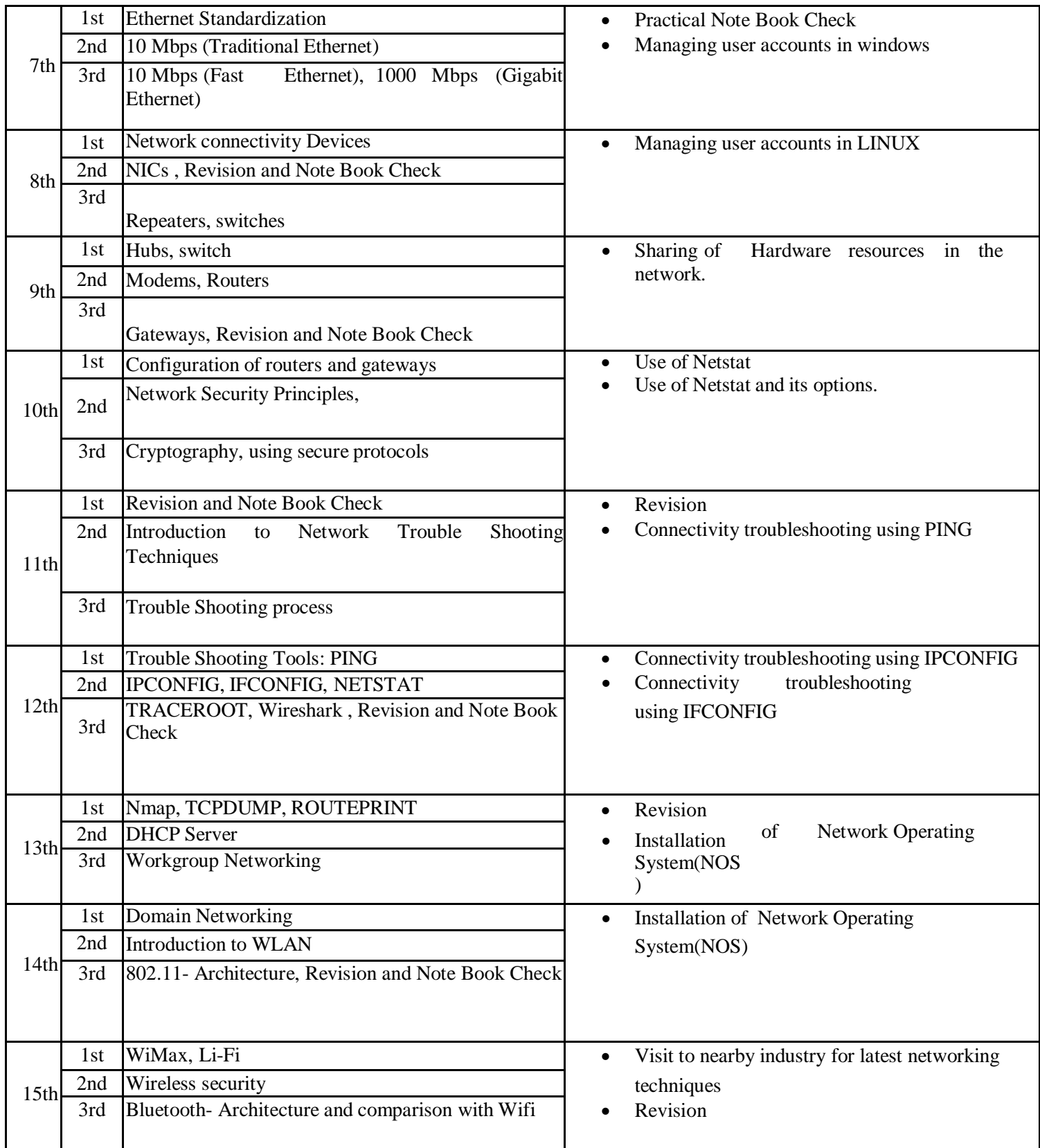